**AN IOT-BASED GLUCOSE MONITORING ALGORITHM TOPREVENT DIABETES COMPLICATIONS**

⌒

• دیابت یک بیماری مزمن است و زمانی رخ م ِ نمی *کند و* یا زمانی که بدن بیمار نمی تواند با

No

• انسولین هورمونی است که سطح گلوکز خون را کنترل میکند.

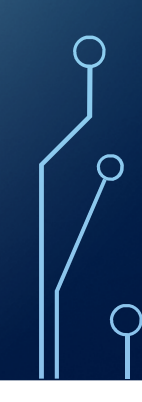

## تکنیکهای اندازهگیری گلوکز

نگرانی اصلی <mark>فرد مبتلا به دیابت، کنترل پار</mark>امتر گلوکز خون به منظور جلوگیری از اختلالات در مرزهای • <mark>میزان گلوکز است. تکنیکها</mark>ی پایش این سطوح به سه دسته طبقهبندی میشوند:

- <mark>۱. تهاجمی</mark>
- ٢. حداقل تهاجمي
	- ٢. غيرتهاجمي
- <sub>شمی</sub> است که در آن هدف اصلی**، جایگزینی** • گروه غیرتهاجمی شامل ابزارهای اندازهگیر **متغیر خون با یک متغیر** دیگر است که دستر <mark>آن شامل درج یک</mark> سنسور بر روی یک ناحیا
- ما میتوانیم از طریق تحلیل روند سطح گلوکز با الگوریتمهای هوشمند مقدار گلوکز را پیشبینی کرده و از مقادیر بحرانی اجتناب کنیم.
	- در اصل هدف اصلی آنها ایجاد یک ابزار قابلحمل برای بیماران است.

## معماري سيستم

● طرح پیشنهادی ما توسط یک معماری IoT پشتیبایی میشود. اصل عملیات مبتنی بر یک سنسور بیسیم است که توسط بیمار مسن پوشیده میشود. هیچ گونه مداخلهای از سوی افراد دیگر لازم نیست. با <mark>توجه به محدودیتها، خو</mark>انش یک بیمار با استفاده از یک گلوکزسنج سنتی استخراج میشوند.

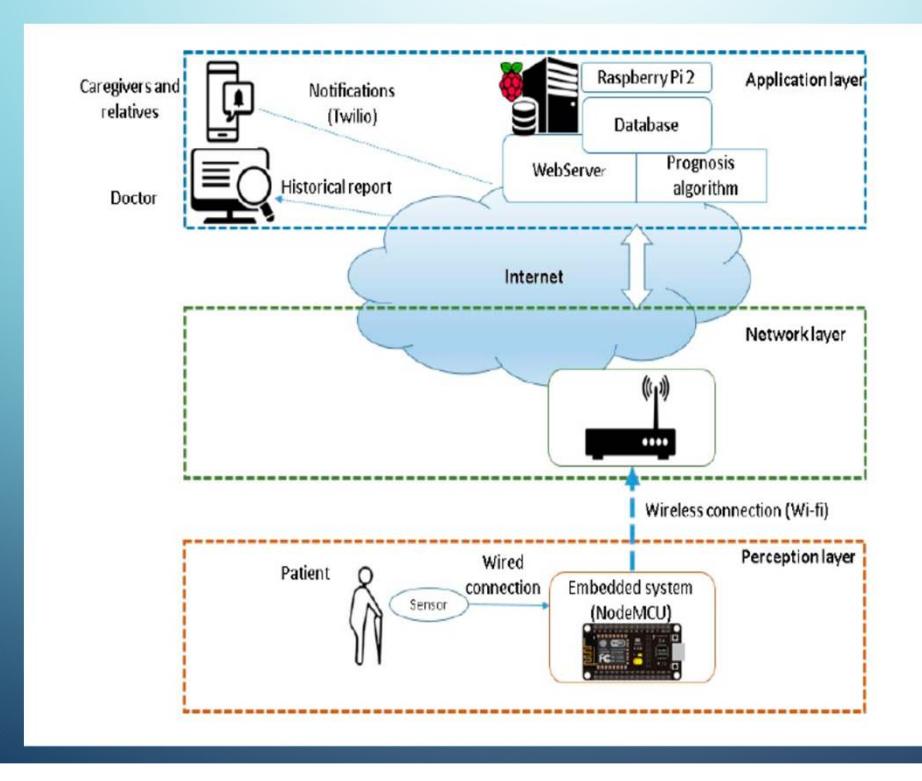

● اص<mark>ل عملیات مبتنی بر یک</mark> سنسور بیسیم است ِبِيمارِ مسن پوشيده ميشود. هيچ گونه <mark>مداخلهای از سوی افر</mark>اد دیگر لازم نیست. مشخص دستگاه  $\overline{\text{IoT}}$ که یک NodeMCU است با استفاده از یک اتصال سیمی متصل میشود. ما دستگاه و روتر خود را به گونهای پیکربندی کردیم تا یک شبکه ناحیه خانگی ایجاد کنیم. هنگامی که تراشه به شبکه متصل است، خوانش هایی که توسط سنسور به دست آمدهاند را کنترل میکند و آنها را با استفاده از وای فای به یک روتر میفرستد. این اطلاعات توسط یک سرور براساس پردازنده رزبری پای، که الگوریتم <mark>در آن ذخیره میشود، د</mark>ریافت میشوند. در اینجا دادهها برای تولید یک پیشبینی با استف<mark>اده از مقادیر</mark> <mark>تاریخچه پردازش میشوند. هر</mark> خوانش به وب سرور فرستاده میشوند تا نمایش داده شوند. در نهایت، سطح گلوکز برای بستگان و مراقبان بیمار در یک صفحه وب نشان داده میشود. بسته به مقادیر خوانش، سیستم اعلانهای مربوطه را ارسال میکند.

## o د این طرح پیشنهادی را به سه لایه تقسیم میکنیم: (۱) ادراک (۲) شبکه و (۳)کاربرد.

 $(\ )$ 

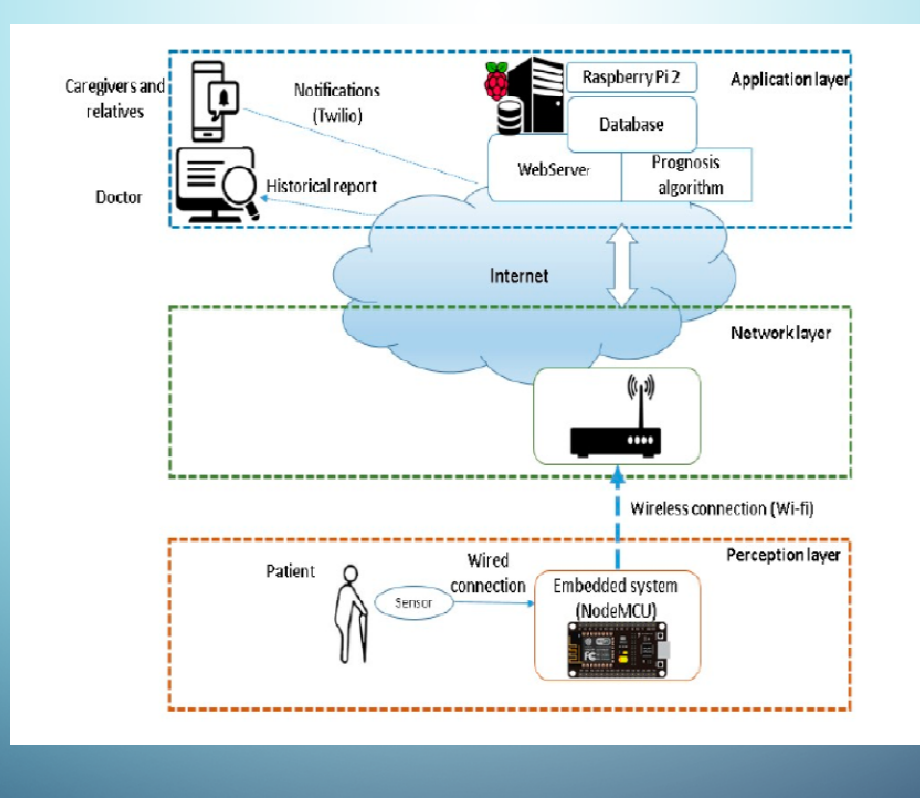

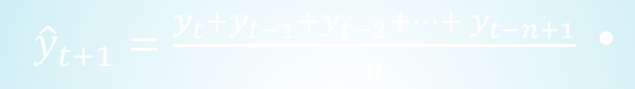

$$
M'_t = \frac{M_t + M_{t-1} + M_{t-2} + M_{t-2} + M_{t-n+1}}{n} \bullet
$$

$$
a=2M_t-M'_{t'}\bullet
$$

$$
b_t = \frac{2}{n-1}(M_t - M'_t) \bullet
$$

$$
\hat{y}_{t+1} = a + b_t p_t
$$

 $\widehat{y}_{t+1} = a + b_t p_t$ .

 $\overline{O}$ 

 $\overline{\bigcirc}$ 

## • صفحه وب استفاده شده برای نمایش پروفایل (مشخصه) بیماران ا

O

 $\bigcap$ 

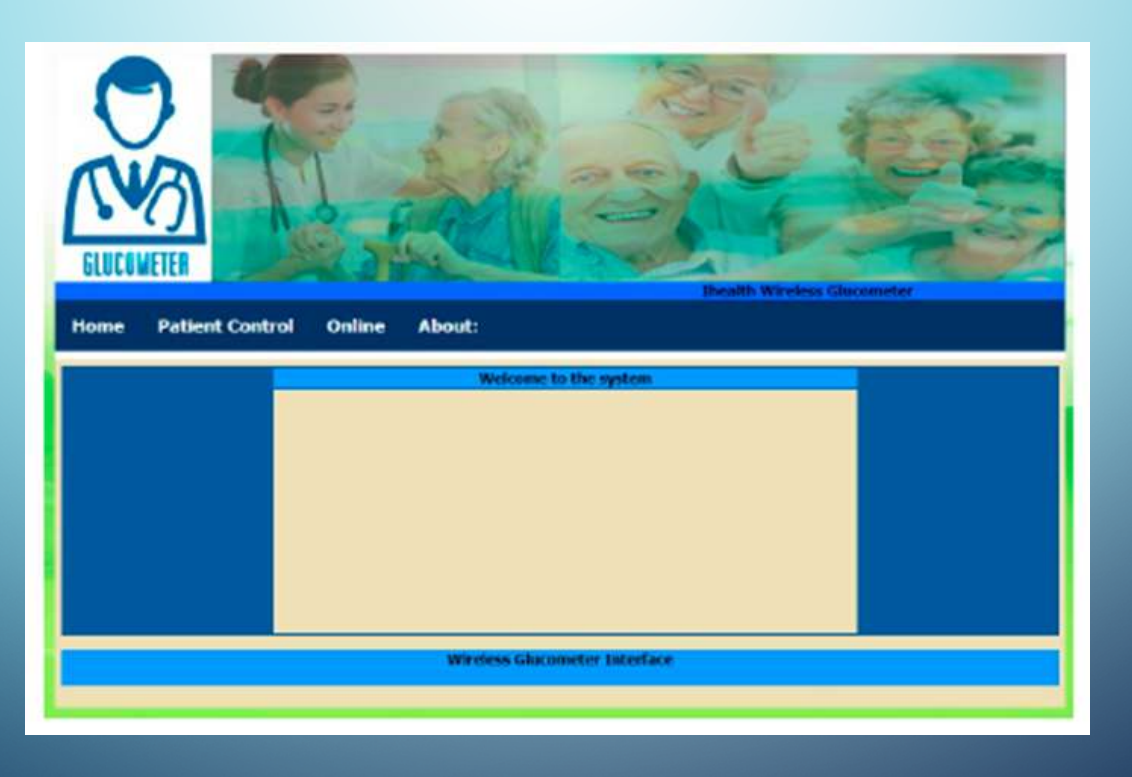

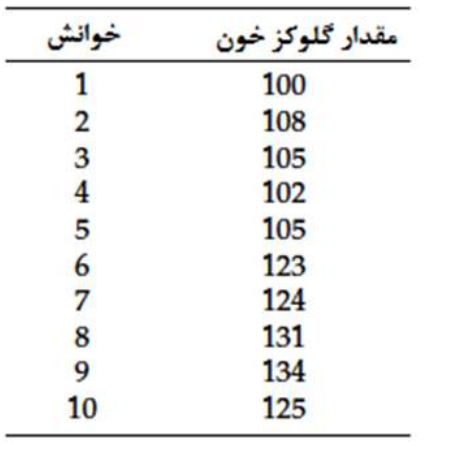

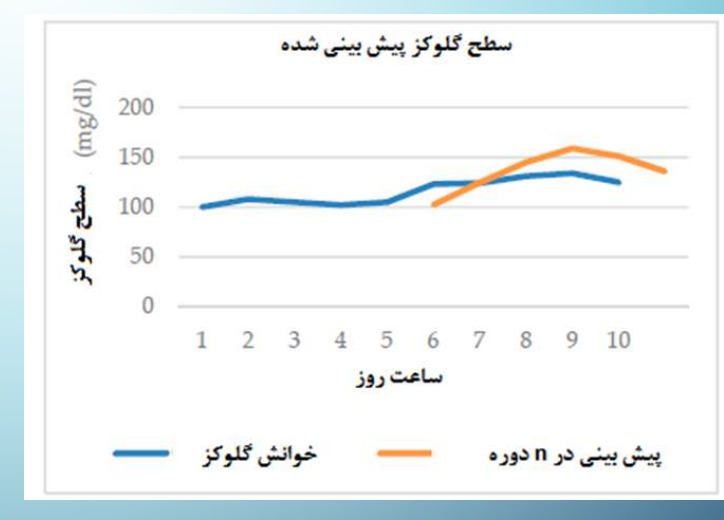

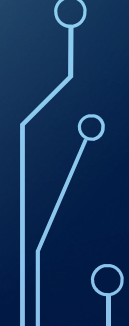

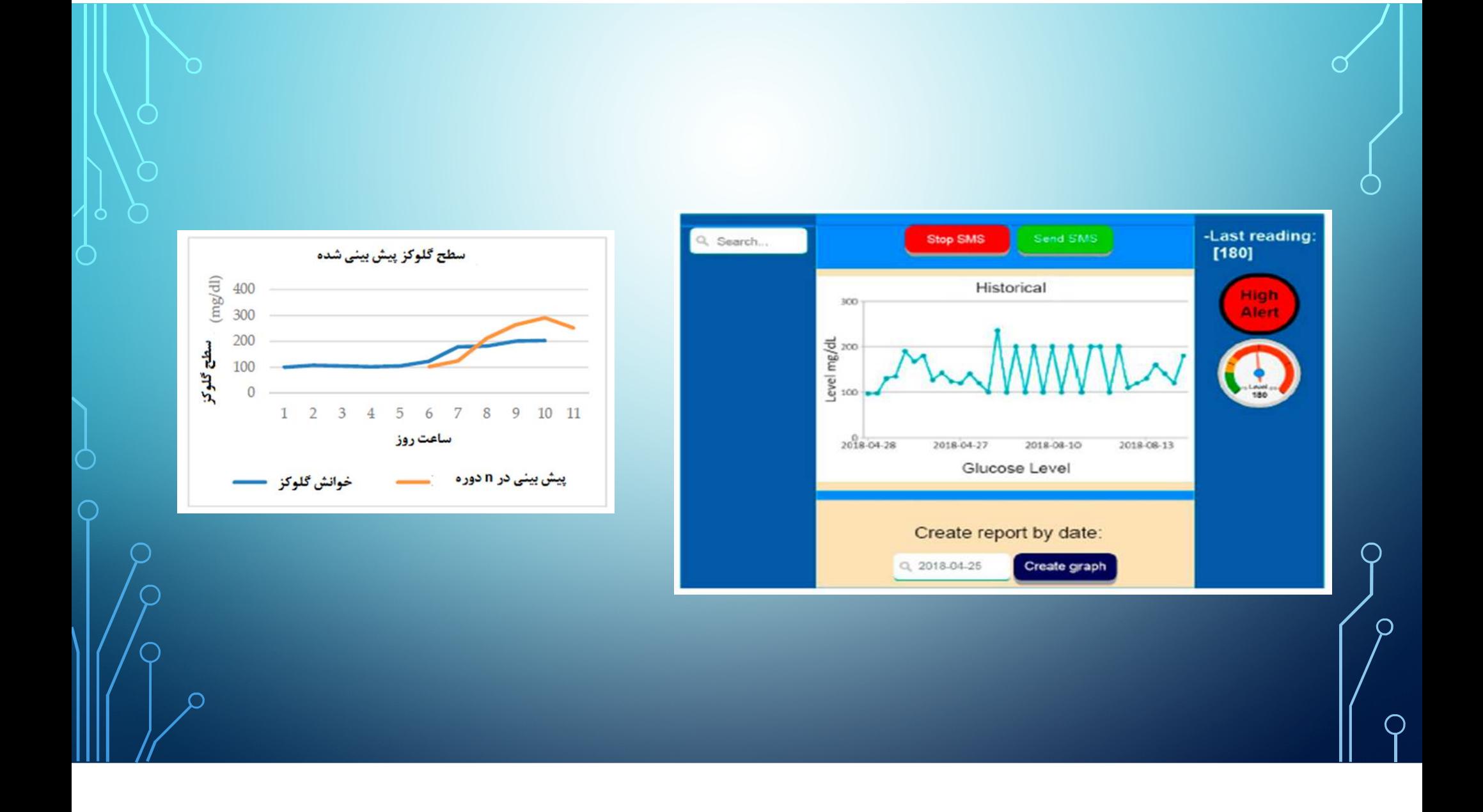

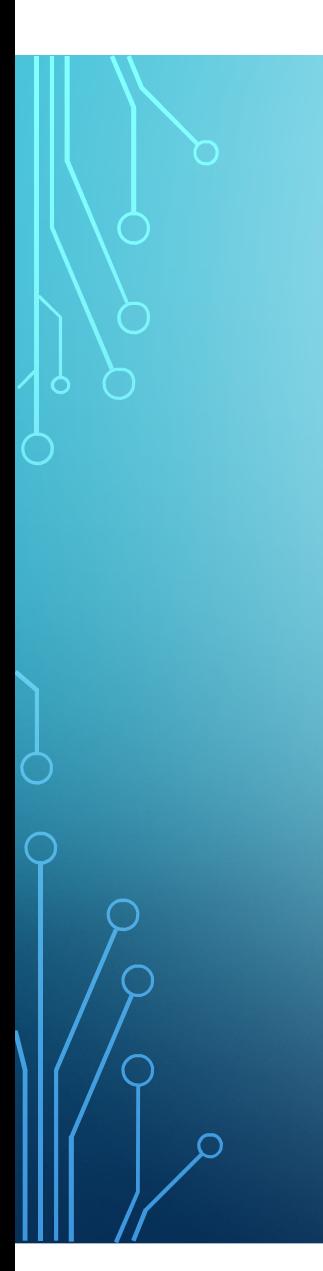

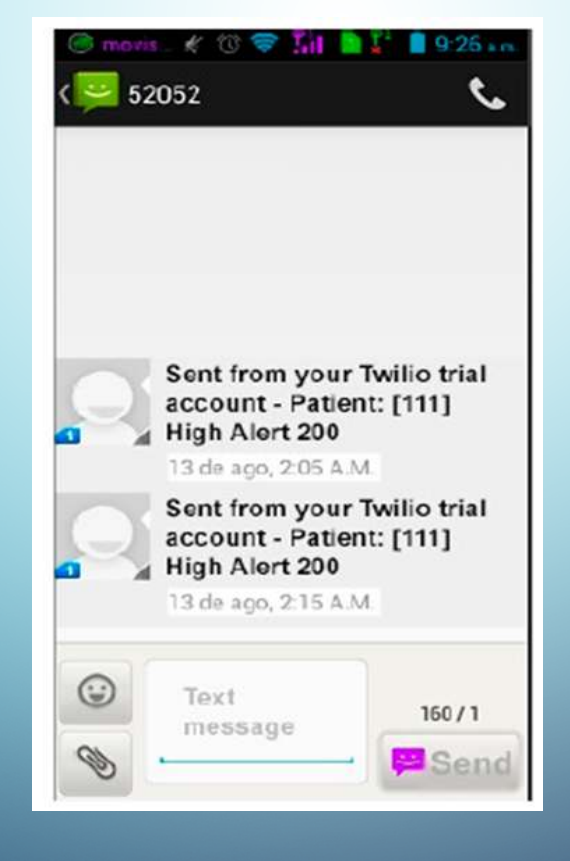

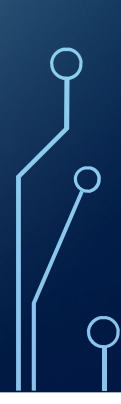

نتيجه گيري

• تمرکز این تحقیق روی استفاده از معماری IoT است که شامل یک الگوریتم پیشبینی در جهت اعلان بهتر شرایط بیماران به پزشکان و بستگان بیماران است. این طرح یک تکنیک جدید برای تشخیص افزایش و کاهش سطوح گلوکز است. این سیستم از خوانشهای قبلی برای ایجاد گرایش استفاده میکند. با این مقدار براحتی مشخص میشود که آیا بیمار در دوره کوتاهی از ثبات است یا در شرایط قبل از غذا خوردن یا پس از غذا خوردن قرار دارد و بنابراین از اعلانهای اشتباه اجتناب میکند.